Gateway Modbus/KNX **Applikationsbeschreibung Produktblatt Montage** KNX-GW-MODBUS-RSxxx

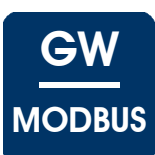

### <span id="page-0-0"></span>**KNX-GW-MODBUS-RSxxx**

#### **KNX Gateway Modbus Warengruppe 1 Warengruppe 1**

Anwendung: KNX-Busankopplung von Zählern mit Modbus/RTU Schnittstelle

Der Busankoppler stellt einen Busmaster der Modbus/RTU Schnittstelle dar.

Es kann eine Verbindung über RS485 ( maximal 32 Teilnehmer inkl. Master ) oder RS232 (P2P) realisiert werden. Diese Auswahl muss bei der Bestellung beachtet werden und kann nicht über die Applikation geändert werden.

Es stehen 32 Modbus Datenpunkte zur Verfügung, die frei auf die verwendeten Geräte aufgeteilt werden können.

Produktdatenbank: **MODBUS**

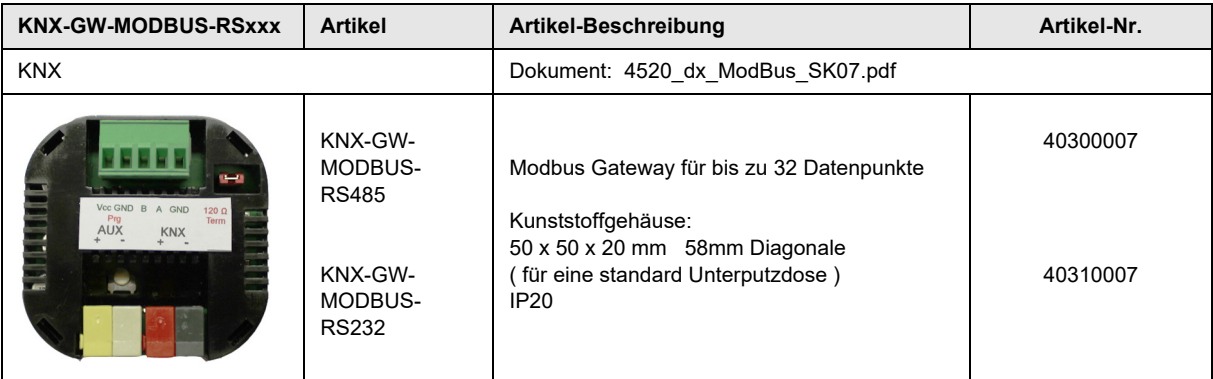

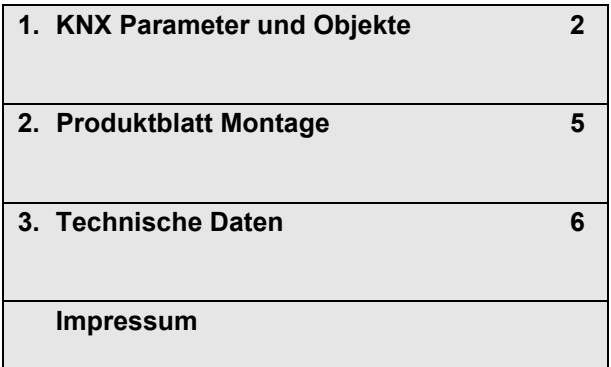

## **Applikationsbeschreibung** KNX-GW-MODBUS-RSxxx

<span id="page-1-1"></span>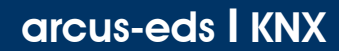

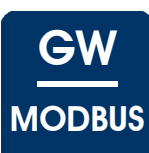

# **Applikationsbeschreibung**

Die Inbetriebnahme des erfolgt über die ETS ( KNX Tool Software ) in Verbindung mit dem zugehörigen Applikationsprogramm. Im Auslieferungszustand ist das Gerät unprogrammiert. Sämtliche Funktionen werden über die ETS parametriert und programmiert.

<span id="page-1-0"></span>**1 KNX Parameter und Objekte**

# **1.1 General Settings**

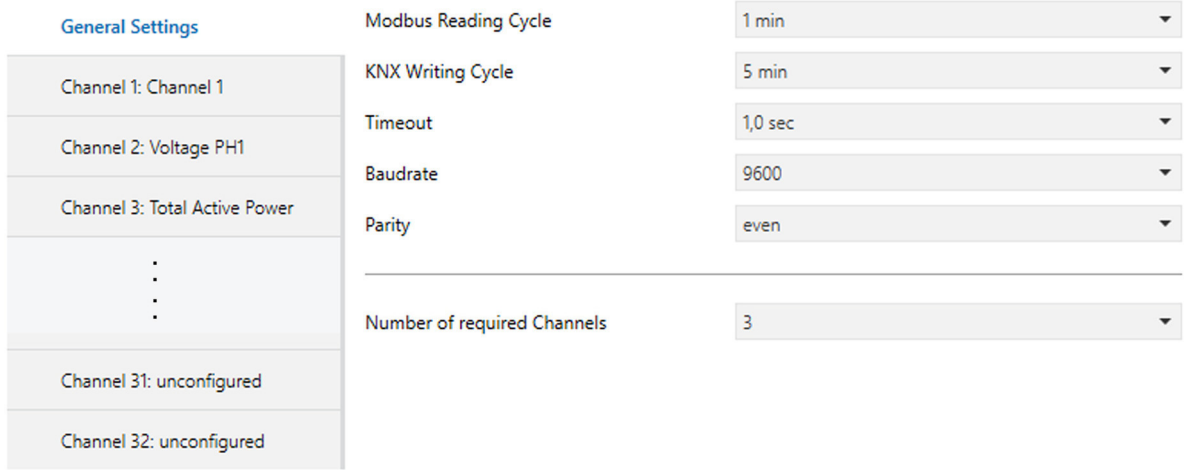

### **General Settings - KNX-GW-MODBUS-RSxxx**

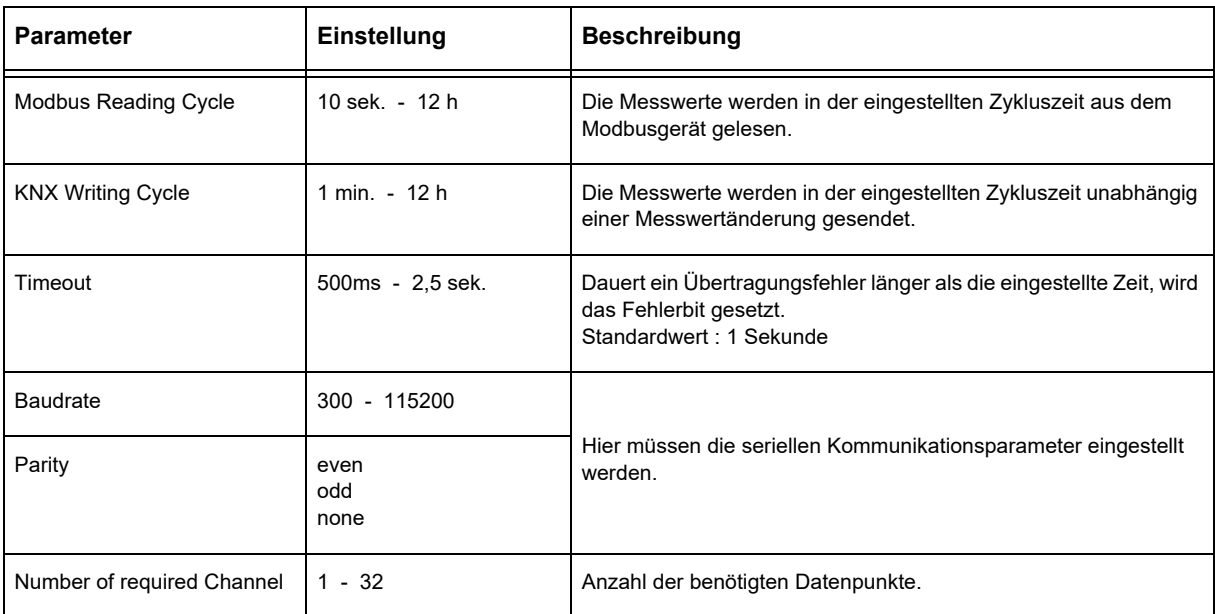

Änderungen vorbehalten

# **Applikationsbeschreibung** KNX-GW-MODBUS-RSxxx

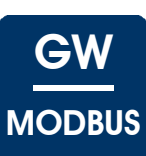

# <span id="page-2-0"></span>**1.2 Channel X**

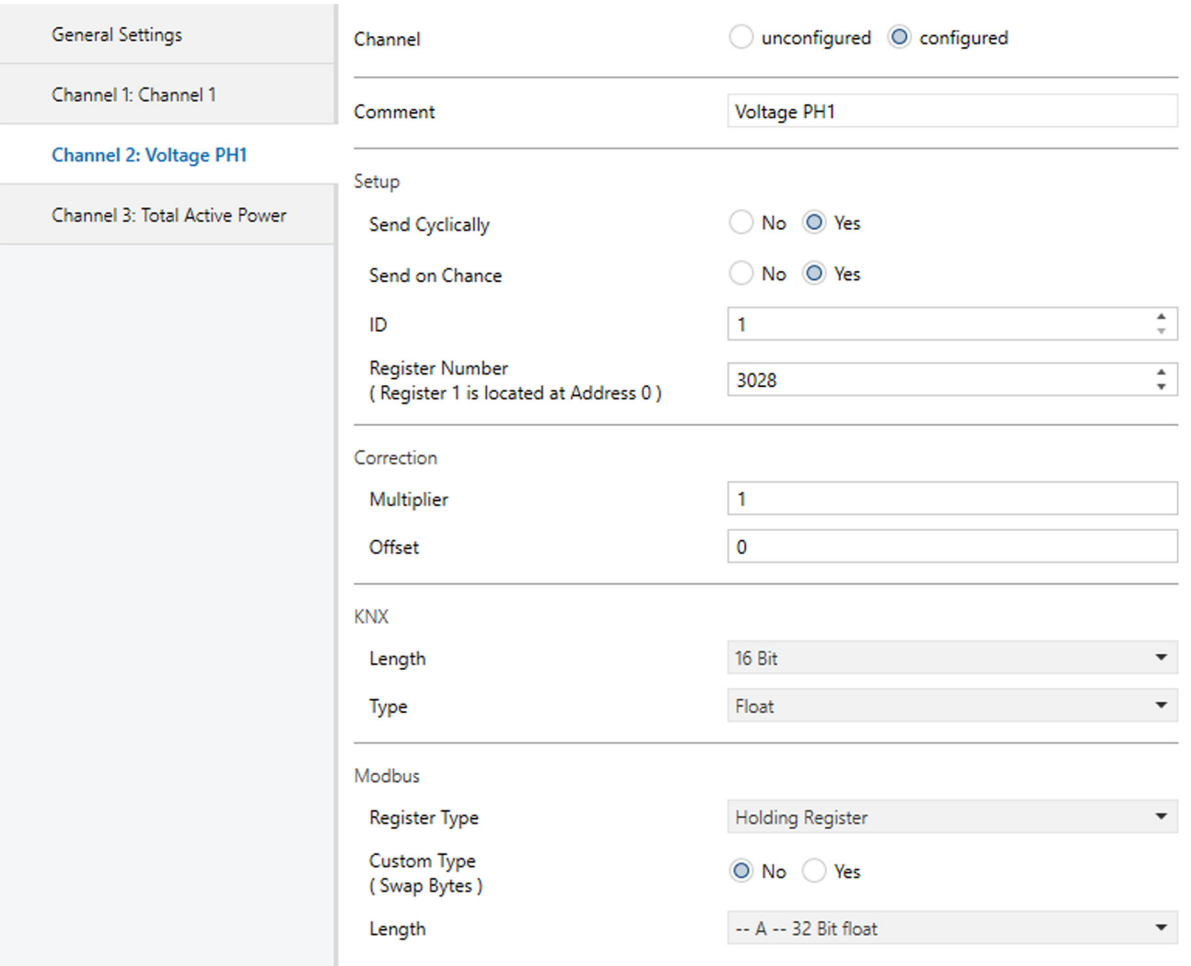

### **Channel X - KNX-GW-MODBUS-RSxxx**

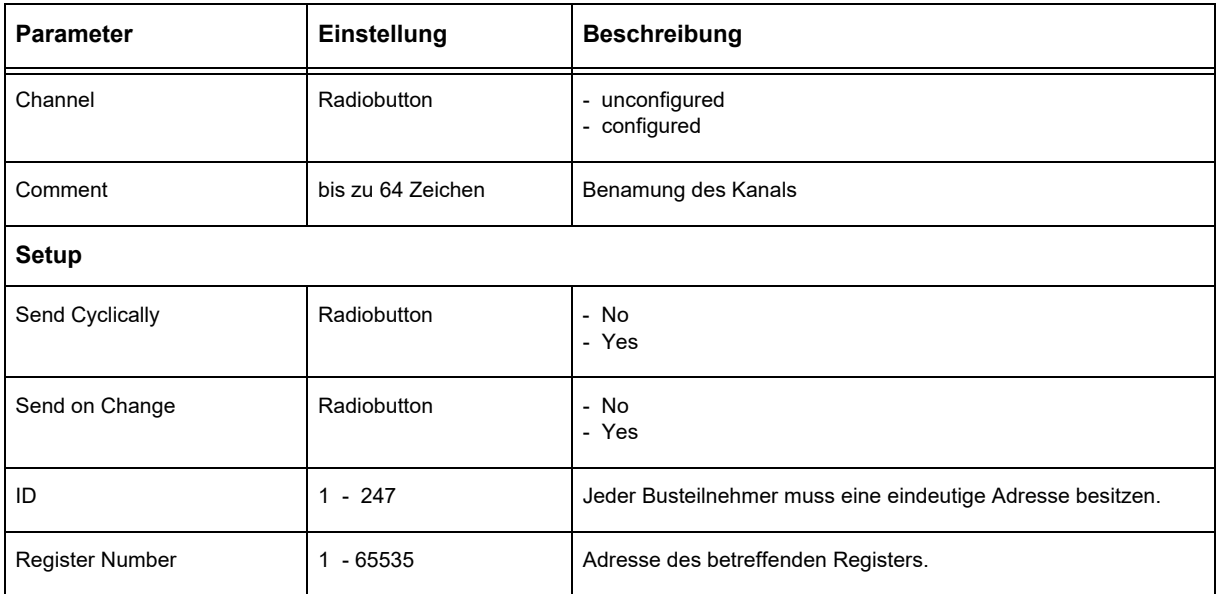

Änderungen vorbehalten

Gateway Modbus/KNX

## **Applikationsbeschreibung** KNX-GW-MODBUS-RSxxx

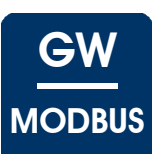

### <span id="page-3-0"></span>**Channel X - KNX-GW-MODBUS-RSxxx** ( Fortsetzung )

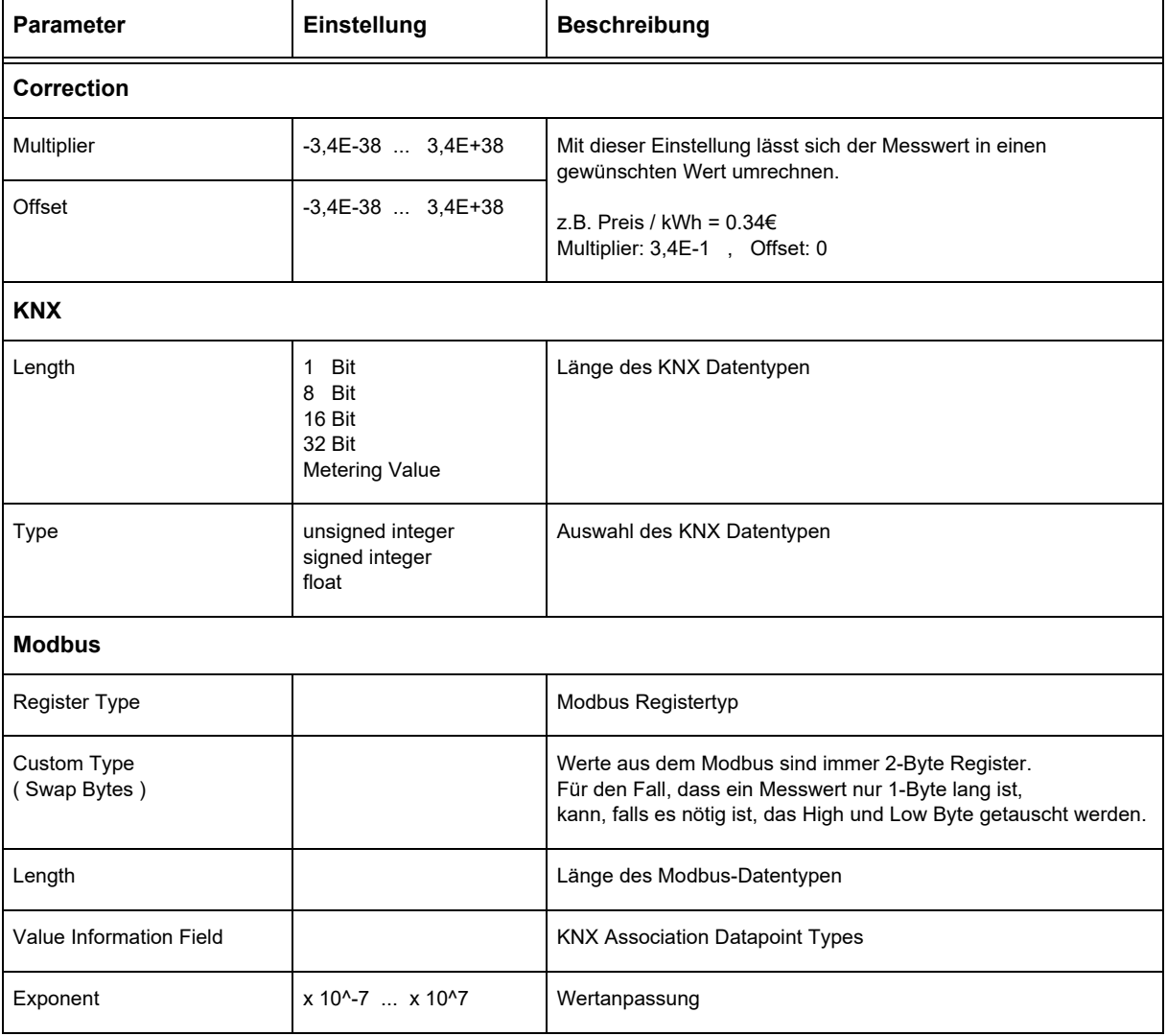

Nur bei Auswahl "KNX Length = Metering Value

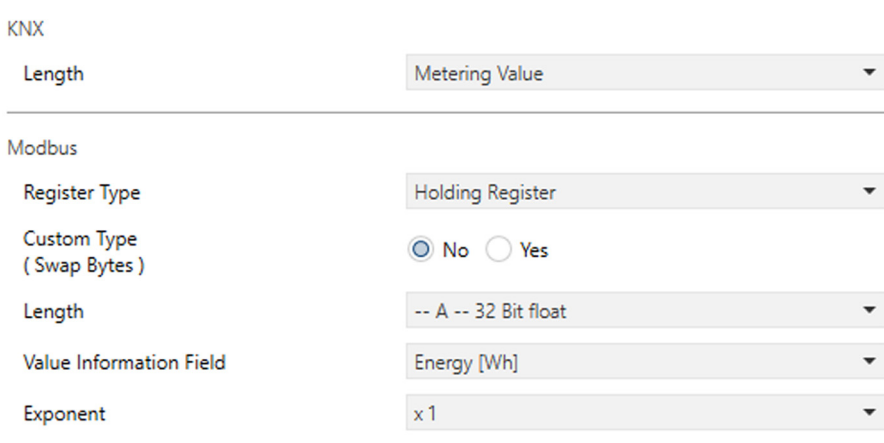

Für jeden Modbus Channel wird ein Objekt als Ein- bzw. Ausgang sowie mit dem parametrierten Datentyp und -länge angelegt.

Änderungen vorbehalten

Arcus-EDS GmbH Rigaer Str. 88 , 10247 Berlin Tel.: +49 / (0)30 / 2593 3914

# <span id="page-4-1"></span>arcus-eds I KNX

**Produktblatt Montage** KNX-GW-MODBUS-RSxxx

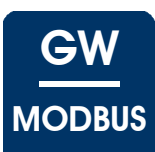

# <span id="page-4-0"></span>**2 Produktblatt Montage**

Das **KNX-GW-MODBUS-RSxxx** ist ein Gerät um eine Vielzahl von Messgeräten, die über einen ModBus/RTU Anschluss verfügen mit dem KNX-Bus zu verbinden.

Der Busankoppler stellt einen Busmaster der ModBus/RTU Schnittstelle dar.

Es kann eine Verbindung über RS232 (P2P) oder RS485 ( maximal 32 Teilnehmer inkl. Master ) realisiert werden. Diese Auswahl muss bei der Bestellung beachtet werden und kann nicht per Applikation umgeschaltet werden.

Es stehen 32 ModBus Datenpunkte zur Verfügung, die frei auf die verwendeten Geräte aufgeteilt werden können.

Das Gerät besitzt einen integrierten KNX-Busankoppler und benötigt eine Hilfspannung.

Das Modul wird mit der ETS ( KNX Tool Software ) und dem dazugehörigen Applikationsprogramm projektiert.

Artikel-Nr.: 40300007 40310007

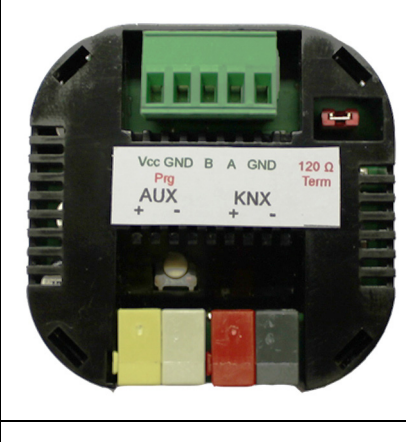

KNX-GW-MODBUS-RSxxx IP20

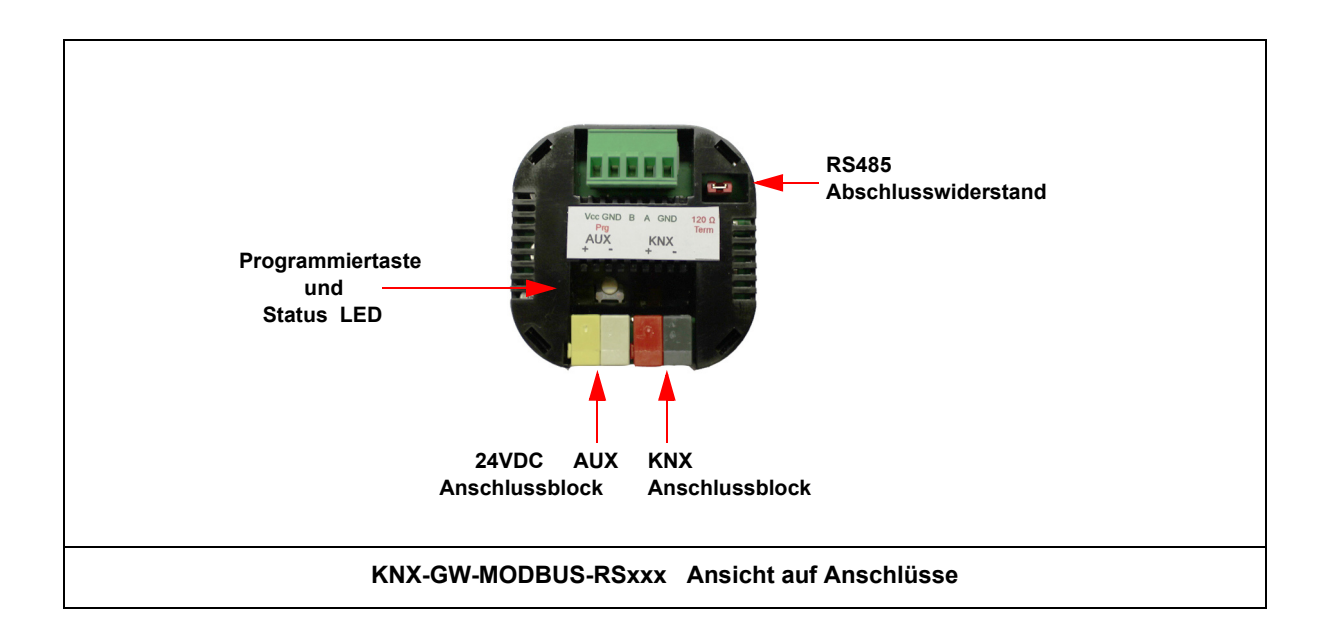

### **Verhalten bei Busspannungswiederkehr**

Die Werte der ModBus Geräte sind nach erneutem Einlesen wieder verfügbar. Die ETS-Parameter-Einstellungen bleiben erhalten.

### **Programm löschen und Sensor zurücksetzen**

Um die Programmierung ( Projektierung ) zu löschen bzw. das Modul wieder in den Auslieferzustand zurückzusetzen, muss es Spannungsfrei geschaltet werden ( abklemmen der KNX-Busklemme ).

Halten Sie nun die Programmiertaste gedrückt, während Sie die KNX-Busklemme wieder anschließen und warten Sie bis die Programmier LED aufleuchtet ( ca. 5-10 Sekunden ).

Nun können Sie die Programmiertaste wieder loslassen und das Modul ist für eine neue Projektierung bereit. Sollten Sie die Programmiertaste zu früh loslassen, wiederholen Sie die Prozedur.

Arcus-EDS GmbH Rigaer Str. 88 , 10247 Berlin Tel.: +49 / (0)30 / 2593 3914

[www.arcus-eds.de x](http://www.arcus-eds.de) sales@arcus-eds.de Fax.: +49 / (0)30 / 2593 3915 d1

# **Produktblatt Montage** KNX-GW-MODBUS-RSxxx

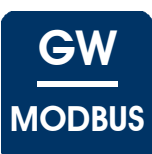

## <span id="page-5-1"></span><span id="page-5-0"></span>**3 Technische Daten**

### **Technische Daten - KNX-GW-MODBUS-RSxxx**

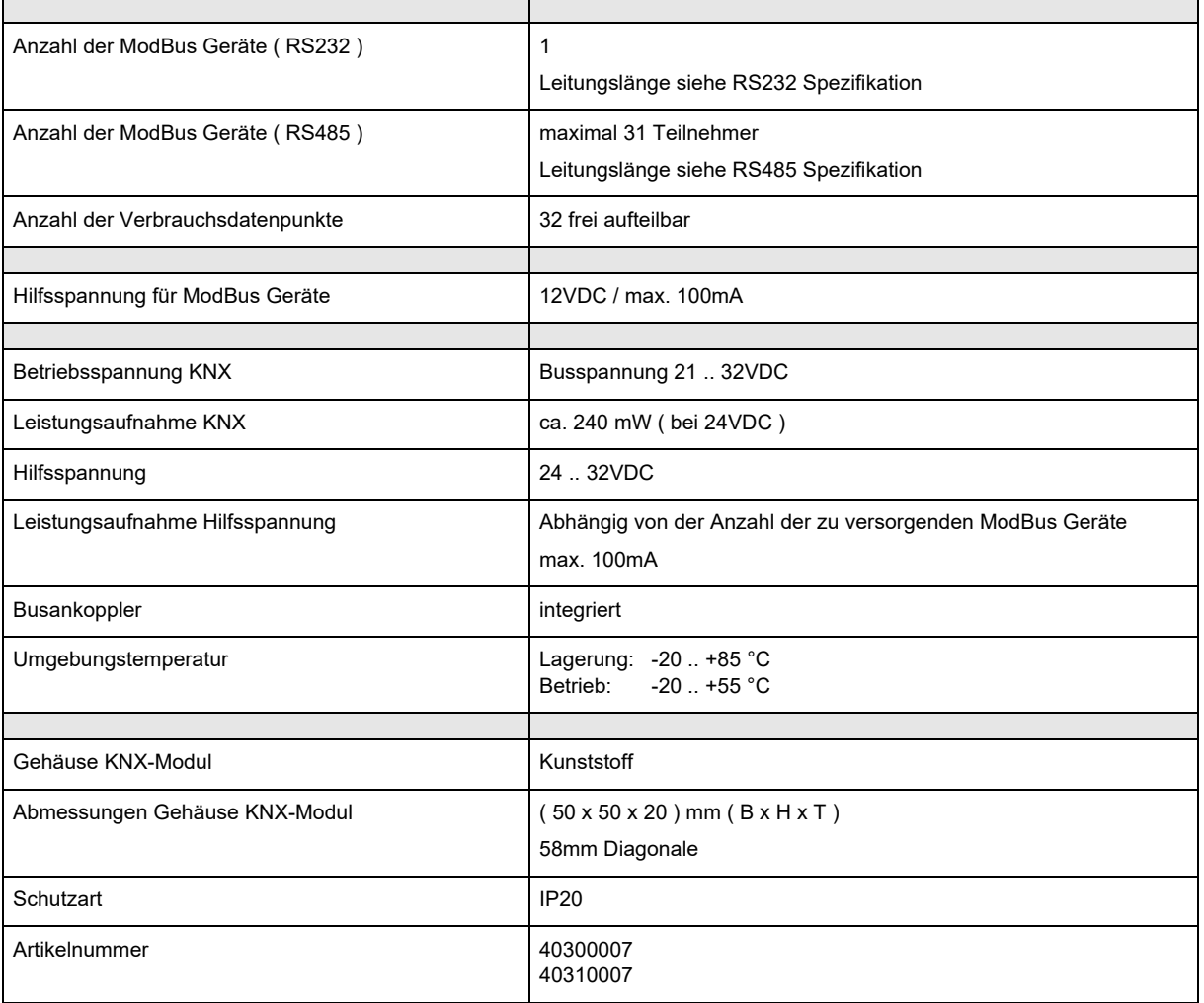

#### <span id="page-6-0"></span>**Impressum**

Herausgeber: Arcus-EDS GmbH, Rigaer Str. 88, 10247 Berlin Verantwortlich für den Inhalt: Hjalmar Hevers, Reinhard Pegelow Nachdruck, auch auszugsweise, nur mit Genehmigung der Arcus-EDS GmbH gestattet. Alle Angaben ohne Gewähr, technische Änderungen und Preisänderungen vorbehalten.

#### **Haftung**

Die Auswahl der Geräte und die Feststellung der Eignung der Geräte für einen bestimmten Verwendungszweck liegen allein in der Zuständigkeit des Käufers. Für diese wird keine Haftung oder Gewährleistung übernommen. Die Angaben in den Katalogen und Datenblättern stellen keine Zusicherung spezieller Eigenschaften dar, sondern ergeben sich aus Erfahrungswerten und Messungen. Haftung für Schäden, die durch fehlerhafte Bedienung/Projektierung oder Fehlfunktionen der Geräte entstehen, ist ausgeschlossen. Vielmehr hat der Betreiber/Projektierer sicher zu stellen, dass Fehlbedienungen, Fehlprojektierungen und Fehlfunktionen keine weiterführenden Schäden verursachen können.

#### **Sicherheitsvorschriften**

Achtung! Einbau und Montage elektrischer Geräte darf nur durch eine Elektrofachkraft erfolgen. Die Einhaltung der entsprechenden Sicherheitsvorschriften des VDE, des TÜV und der zuständigen Energieversorgungsunternehmen sind vom Käufer/Betreiber der Anlage sicherzustellen. Für Mängel und Schäden, die durch unsachgemäßen Einsatz der Geräte oder durch Nichtbeachtung der Bedienungsanleitungen entstehen, wird keine Gewährleistung übernommen.

### **Gewährleistung**

Wir leisten Gewähr im Rahmen der gesetzlichen Bestimmungen. Bitte nehmen Sie im Falle einer Fehlfunktion mit uns Kontakt auf und schicken Sie das Gerät mit einer Fehlerbeschreibung an unsere unten genannte Firmenadresse.

#### **Hersteller**

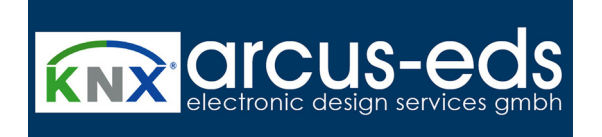

#### **Eingetragene Warenzeichen**

 $\epsilon$ 

Das CE-Zeichen ist ein Freiverkehrszeichen, das sich ausschließlich an die Behörde wendet und keine Zusicherung von Eigenschaften beinhaltet.

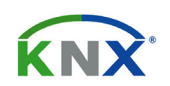

Eingetragenes Warenzeichen der Konnex Association

Änderungen vorbehalten

Arcus-EDS GmbH Rigaer Str. 88 , 10247 Berlin Tel.: +49 / (0)30 / 2593 3914